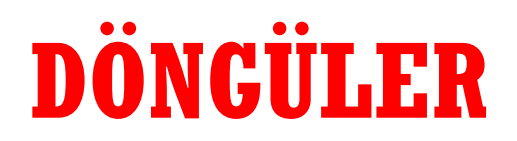

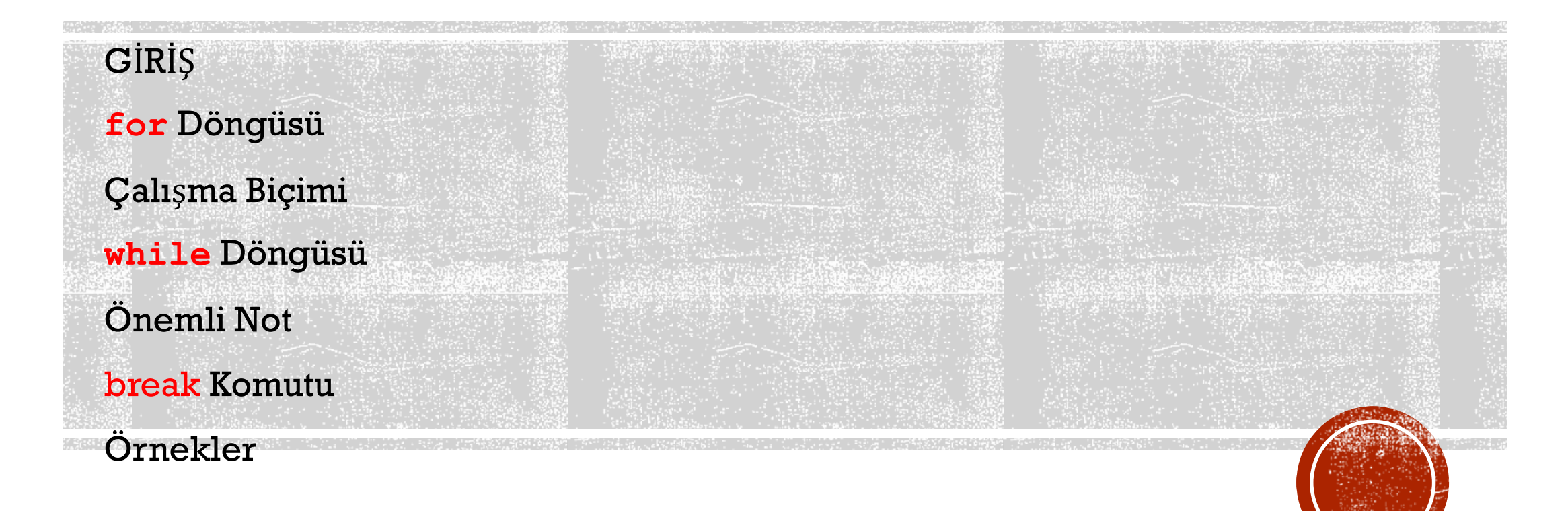

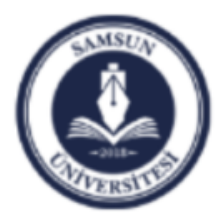

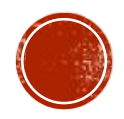

# GIRIS

- Bir çok uygulamada belirli işlemlerin tekrar tekrar gerçekleştirilmesi gerekir.
- Programlamada bu işlemler grubunu çok sayıda tekrar etmek imkanı sağlayan yapılara ÇEVRİM, DÖNGÜ veya LOOP denir.
- Çevrim, tekrarlı bir işlem yapısıdır.

Temelde iki farklı döngü yapısı vardır:

1. Çevrimdeki işlem sayısını önceden belirleyerek ve bu sayıya ulaşıp ulaşmadığını bir sayaç ile denetleyerek gerçekleştirilen çevrim yapıları

2. Çevrimin sona ermesini bir koşula bağlı olarak kontrol eden çevrim yapıları

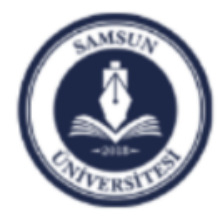

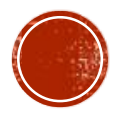

## **for**

- Bu döngü yapısında önceden döngünün kaç defa döneceği bilinmelidir.
- Döngü bir sayaç kullanılarak kontrol edilir.
- Sayacın kaçta başlayacağı, kaçta biteceği ve her döngüde ne kadar artacağı verilmelidir.
- Sayacın artış değeri verilmez ise 1 alınarak işlem yapılır.
- Genel yapısı aşağıdaki gibidir:

```
for sayac = baslangıc : artıs: bitis
      işlemler
```
#### **end**

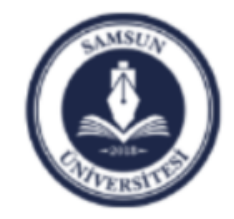

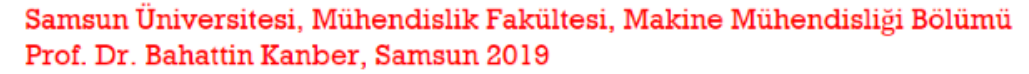

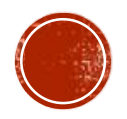

# ÇALIŞMA BİÇİMİ:

Döngüde sayacın başlangıç değerine her seferinde artış eklenerek bitiş değerine gelene kadar döngü çevrilir. Aşağıdaki örneklerde bu durum gösterilmektedir.

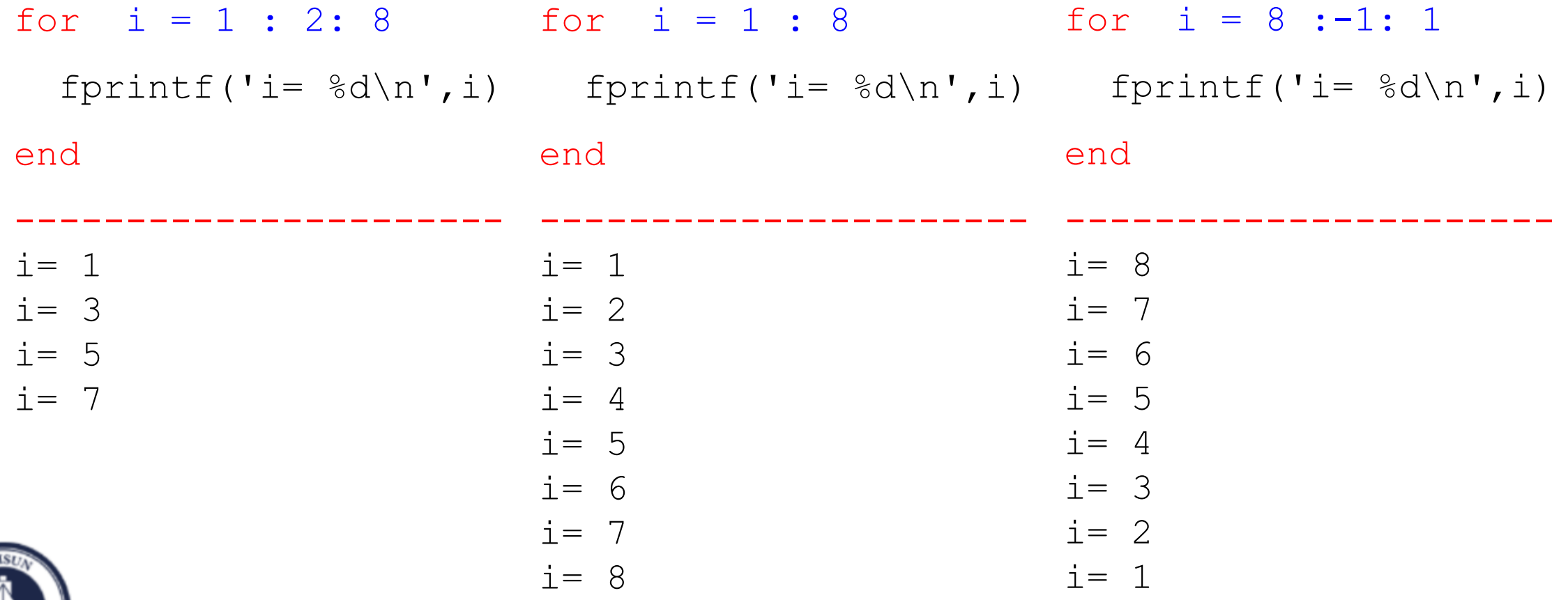

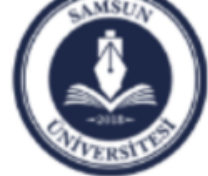

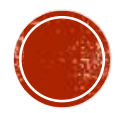

## ÖNEMLİ NOT :

Eğer sayacın değeri dikkatli verilmez ise bazı durumlarda döngü hiç dönmez. Örneğin:

```
for i = 1 : -1: 8fprintf('i= \partiald\n',i)
```
----------------------

```
end
```

```
fprintf('i= \frac{3}{4}d\n', i)
```
----------------------

for  $i = 8 : 1$ 

end

Ekrana hiçbir şey yazmaz. Çünkü Artış negatif olmasına rağmen, başlangıç için 1 alınır. Ancak değeri bitiş değerinden küçüktür. Döngü hiç dönderilmez

```
Ekrana hiçbir şey yazmaz. 
Çünkü Artış verilmediği 
başlangıç değeri bitiş 
değerinden büyük olduğu 
için Döngü hiç dönderilmez
```
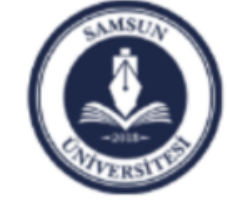

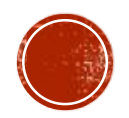

#### ÖRNEK:

Klavyeden girilen bir sayının kendisine kadar olan sayıların toplamını veren bir program yazınız:

clc clear all n=input('bir sayi giriniz:\n'); toplam=0; for  $i = 1:n$ toplam=toplam+i; end

Bu örnekte toplam değişkeni döngüden önce sıfır alınır. Ancak döngü başladıktan sonra eski değerinin üzerine her defasında i'nin güncel değeri eklenir. Girilen 3 değeri için Sonuç:

---------------------------

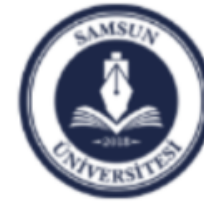

fprintf('toplam= %d \n',toplam)

toplam= 6

3

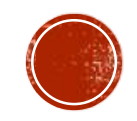

### **while**

 Önceden belirlenmiş belli bir *durum* gerçekleştiği sürece döngü devam ettirilir. Durum sağlamadığı anda döngü bitirilir.

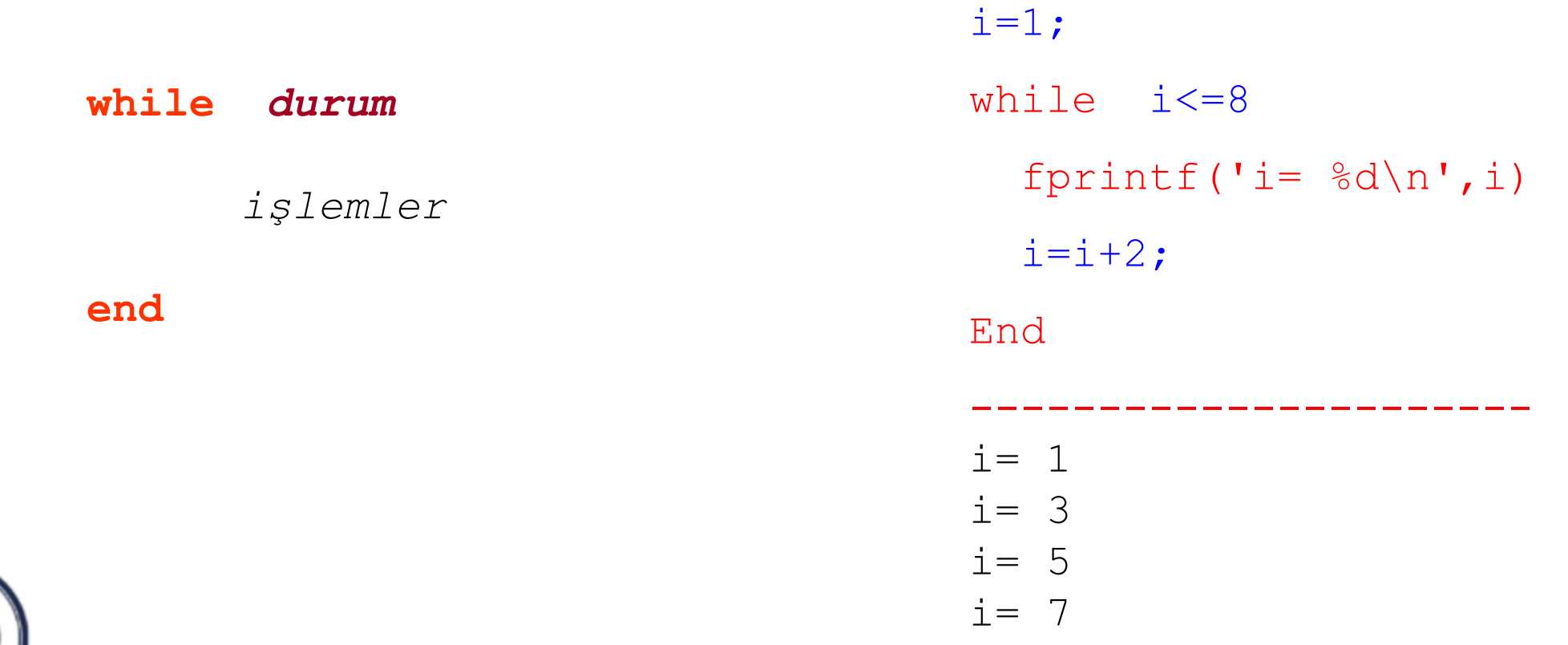

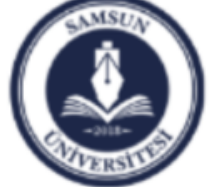

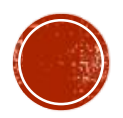

## ÖNEMLİ NOT :

Eğer *durum* her zaman doğru olacak şekilde verilirse, sonsuz döngü oluşturulur. Örneğin:

**while** *5*<*8 işlemler* **end**

Böyle bir program çalıştırılmışsa, bu program ancak Ctrl tuşuyla beraber C tuşuna basılarak bitirilebilir.

Ya da Pause ve Quit düğmelerine basılır.

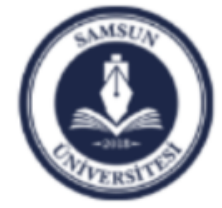

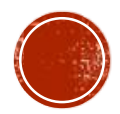

### **break**

- **for** ve **while** döngülerine ilaveten bir program akışını kontrol edebilmenin diğer bir yolu **break** ifadesini kullanmaktır.
- **break** ifadesini döngü gövdesi içerisinde kullanmak, döngünün durmasını ve döngüden sonra gelen ilk ifade veya komutun işletilmesini sağlar.

 $\dot{\neg}$  = 2

for  $j=2:6$ fprintf(' $j = \frac{1}{2}$ g \n', j) if  $\dot{\eta} == 4$ break end end disp('dongu sonlandirildi');

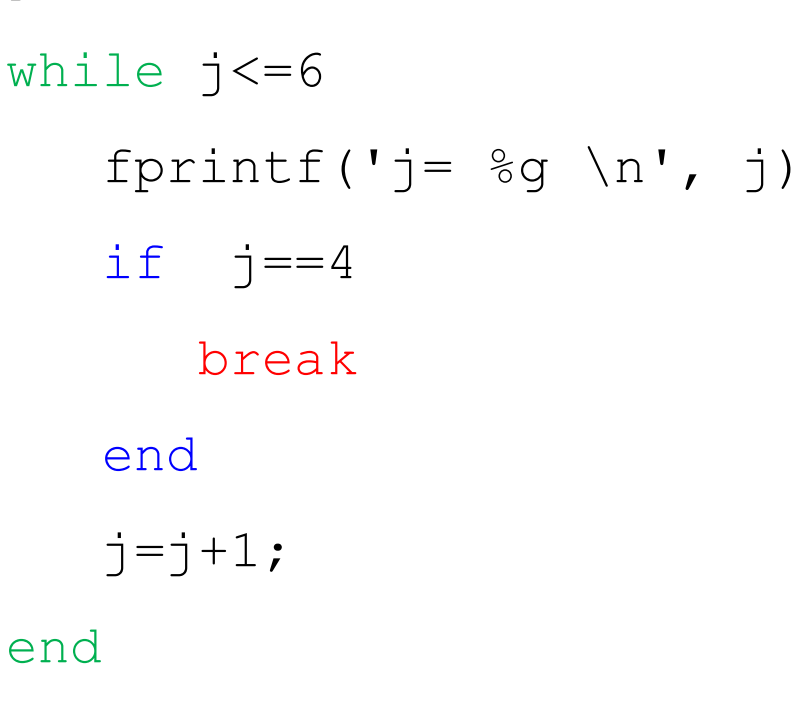

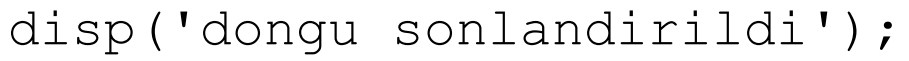

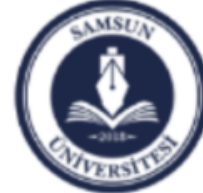